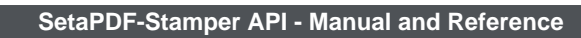

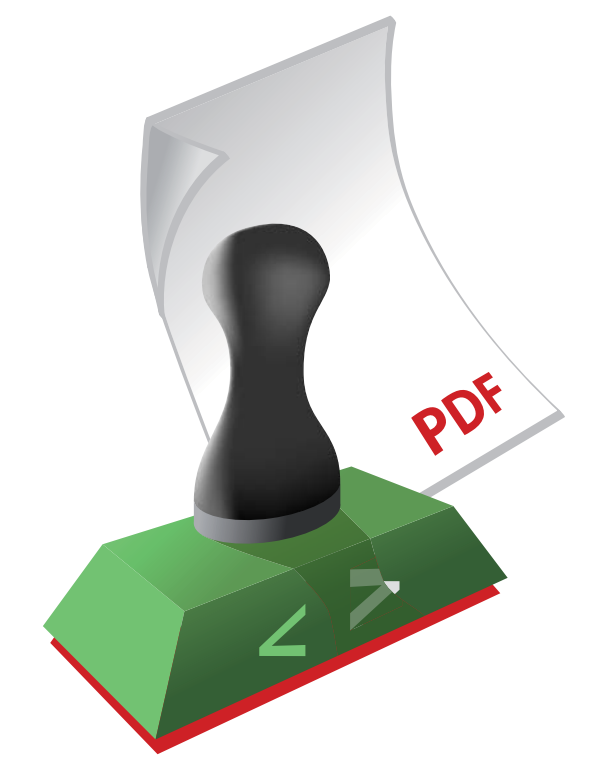

# **SetaPDF-Stamper API SetaPDF-Stamper API Pro**

Manual and Reference

Version 1.7.6, 2013-02-22 08:57:16

Setasign - Jan Slabon Max-Planck-Weg 7 38350 Helmstedt **Germany** 

http://www.setasign.de support@setasign.de

SetaPDF-Stamper API - Manual and Reference

# **Table of contents**

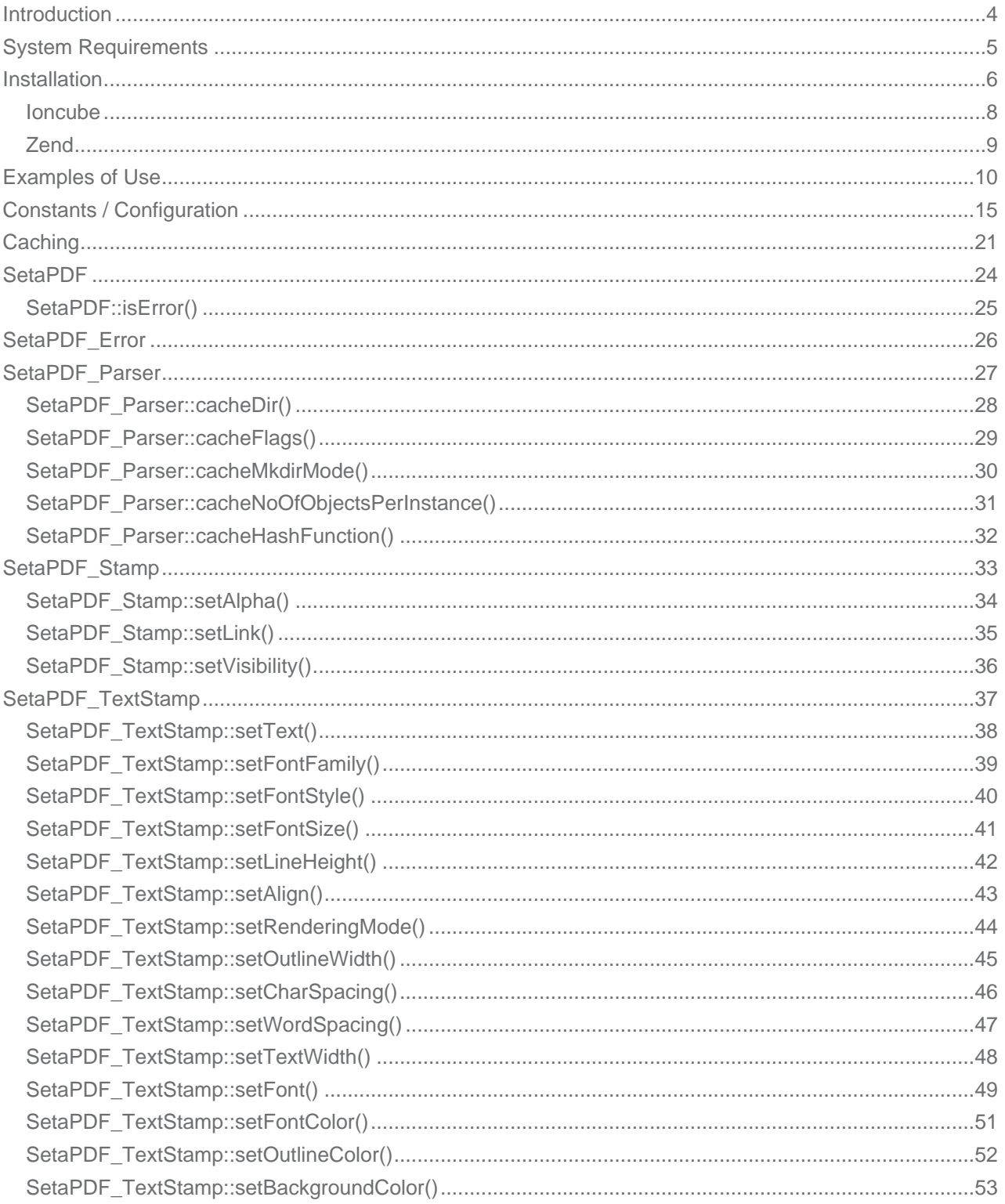

# **SETASIGN** <u>a p</u>

**SO** 

SetaPDF-Stamper API - Manual and Reference

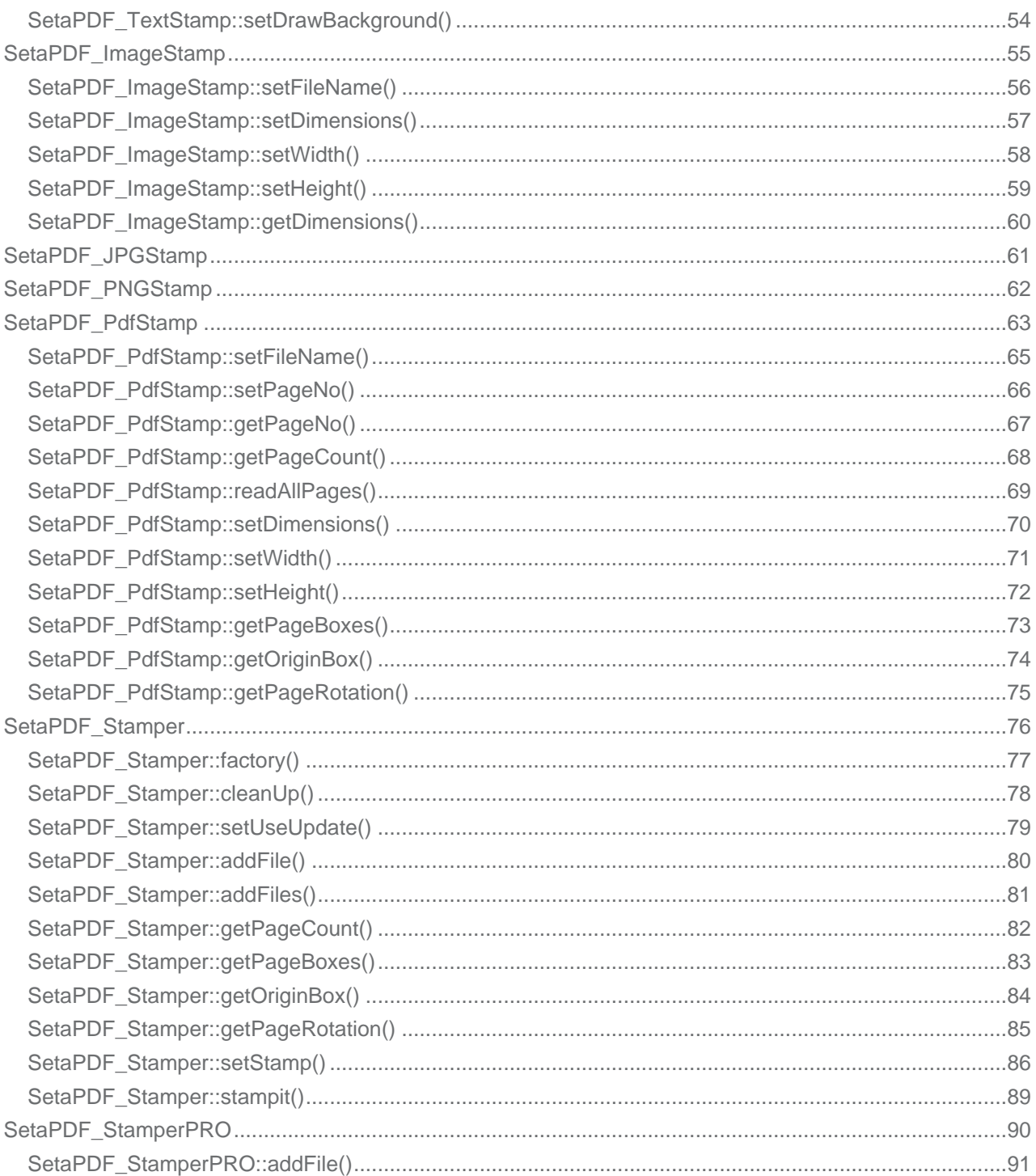

# **SetaPDF-Stamper API - Introduction**

<span id="page-3-0"></span>**SETASIGN** 

This manual is out-of-date and covers version 1.x. For version 2.x follow this link.

The SetaPDF-Stamper API is a collection of PHP classes that allows PHP developers to add new content to existing PDF document[s.](https://www.setasign.de/support/manuals/setapdf-stamper/)

The implementation is designed in an intuitional way. The API offers one main class, the SetaPDF\_Stamper class and some special classes which represents the stamps (SetaPDF\_TextStamp, SetaPDF\_PNGStamp, SetaPDF\_JPGStamp). Stamps were created absoultely independend of the main class and just represents the visual content of a stamp, but not positioning or rotation of it. This task is done when assigning such stamp to the main class ( $SetaPDF$   $Stamper::setStamp()$ ). When assigning a stamp [object to the main c](#page-75-0)lass, you can f.g. defined the position and the page numbers [on which the stamp sho](#page-36-0)uld [appear. It is also poss](#page-61-0)i[ble to reuse this stamp](#page-60-0) object and reassign it to different page numbers and different position or rotations.

## **SetaPDF-Stamper API - System Requirements**

This manual is out-of-date and covers version 1.x. For version 2.x follow this link.

All SetaPDF APIs are written in pure PHP and does not need any other libraries installed except a PHP environment of a version l[ater](https://www.setasign.de/support/manuals/setapdf-stamper/) than 4.3 (until 2010) and an installed Zend Optimizer or installed Ioncube loader.

All releases since 2010 require PHP 5.

<span id="page-4-0"></span>**SETASIGN** 

As shown in the next paragraph, it is also recommended to install MCrypt.

The SetaPDF APIs have their own integrated RC4 function for encrypting and decrypting the contents of a PDF file. For performance reasons, the APIs initially tries to use the MCrypt library, if that is installed. If MCrypt is available, the APIs require the arcfour algorithm.

The use of MCrypt increases the performance by up to 90% if encryption or decryption is needed.

If MCrypt is not available, the APIs automatically fall back to their internal RC4 function.

Depending on the file size of the PDF files to be processed, some adjustment to the php.ini directives max\_execution\_time and memory\_limit are recommended.

For performance optimization, all SetaPDF APIs provides a caching system that prevents the unnecessary reparsing of PDF files.

### **SetaPDF-Stamper API - Installation**

This manual is out-of-date and covers version 1.x. For version 2.x follow this link.

The SetaPDF API collection includes a directory structure which should be kept, because of the internal usage of pathes.

### *Files and directories*

<span id="page-5-0"></span>**SETASIGN** 

All packages includes a root directory called SetaPDF. In this directory you'll find the desired API directories. The directory structure for all current available SetaPDF APIs looks like this:

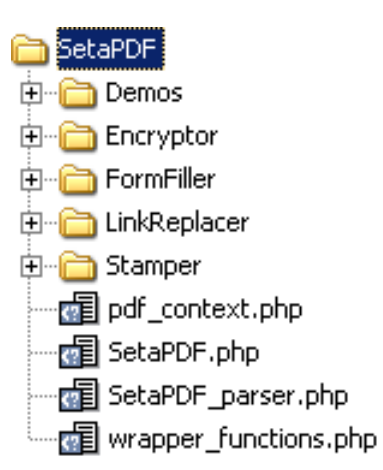

If you transfer the files via FTP make sure you use binary mode.

For each API or API combination you'll find demo files in the /Demo directory in nearly the same structure:

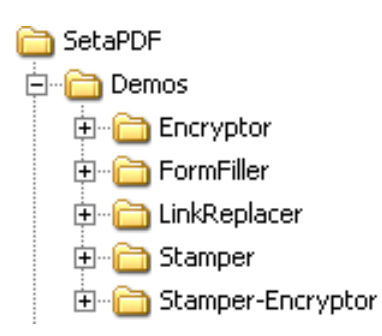

To use one of the SetaPDF APIs in your applications you have to add the SetaPDF-directory to your include\_path:

set\_include\_path(get\_include\_path() . PATH\_SEPARATOR . 'PathTo/SetaPDF/');

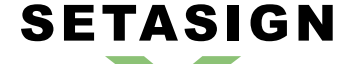

**SetaPDF-Stamper API - Manual and Reference**

Now you can simply include the SetaPDF-Stamper API with the following line:

require\_once("Stamper/SetaPDF\_Stamper.php");

If you own a license for the PRO-Version you have to require the class this way:

require\_once("Stamper/SetaPDF\_StamperPRO.php");

## **SetaPDF-Stamper API - Ioncube encoded package**

This manual is out-of-date and covers version 1.x. For version 2.x follow this link.

If you own a package of the API, which is encoded with Ioncube you need a loader installed on your server. There are 2 ways to get i[oncu](su:/en/574)be encoded files to run:

1. Install the loader in your php.ini

2. Load the loader at runtime

<span id="page-7-0"></span>**SETASIGN** 

For details how to install ioncube or simply to check if it is installed, just download the loaders from http://www.ioncube.com/loaders.php, extract its content to /SetaPDF/ioncube and open the file ioncube-loader-helper.php in the directory /SetaPDF/ioncube in your webbrowser and follow the instructions. For further instructions go to http://www.ioncube.com/

**[Licensing with Ioncube](http://www.ioncube.com/loaders.php)**

Each ioncubed package needs a valid lic[ense to run. The provided](http://www.ioncube.com/) licensefiles for the SetaPDF API are named: **.htSetaPDF-<API-NAME>.icl**

You don't have to rename that file, because the package search for exactly that named file in one of its upper directories. All APIs first searches for this file in the their initial directory. F.g. The SetaPDF-Encryptor API searches first in /SetaPDF/Encryptor/. If the licensefile is not found it goes one directory upwards: /SetaPDF/ and so on...

Please notice that the filename is prefixed with .ht. Some systems hide such prefixed files automatically.

# **SetaPDF-Stamper API - Zend encoded package**

This manual is out-of-date and covers version 1.x. For version 2.x follow this link.

If you own a package, which is encoded with the Zend Safguard Suite you have to install the Zend Optimizer or Zend Guard [Load](su:/en/574)er (as of PHP 5.3) - both are FREE of charge! For more information please go to http://www.zend.com/en/products/guard/runtime-decoders.

### *Licensing with Zend*

<span id="page-8-0"></span>**SETASIGN** 

Also t[he zend encoded packages need valid licenses to run. The](http://www.zend.com/en/products/guard/runtime-decoders) provided licensefiles for the SetaPDF API are named:

### **.htSetaPDF-<API-NAME>.zl**

Please notice that the filename is also prefixed with .ht. Some systems hide such prefixed files automatically.

For zend encoded packages the name of the license file can be changed and has no real meaning. You can load the licensefile dynamically at runtime in your php script before you use the API:

```
$licensePath = realpath('../path/to/.htSetaPDF-
.z1');
zend_loader_install_license($licensePath);
```
...or change or add the license path to the following directive in your php.ini:

Zended packages are only available for development- and serverlicenses.

### **SetaPDF-Stamper API - Examples of Use**

This manual is out-of-date and covers version 1.x. For version 2.x follow this link.

### *Simple Text-Stamp*

<span id="page-9-0"></span>**SETASIGN** 

This example creates a simple text stamp and add it to the PDF document.

```
/**
  * set the includepath for SetaPDF APIs
  * You have to point the the root directory "SetaPDF"
  */
set_include_path(get_include_path() . PATH_SEPARATOR .
realpath(dirname(__FILE__).'/../../'));
// require the SetaPDF_Stamper-class
require_once("Stamper/SetaPDF_Stamper.php");
// Define the path, where the SetaPDF-Stamper will find the font-definition
files
define('SetaPDF_STAMPER_FONTPATH', 'Stamper/font/');
// Create a new instance of SetaPDF_Stamper with output method "Inline"
$stamper =& SetaPDF_Stamper::factory('I');
// Add a pdf-file and define its output and use of compression
$stamper->addFile(
 	array(
  		"in" => "docs/License_Agreement_SetaPDF.pdf",
  		"out" => "demo.pdf",
  		"compression" => true
 	)
);
// Let's create the text stamp
// require the SetaPDF_TextStamp-class
require_once("Stamper/SetaPDF_Stamp/SetaPDF_TextStamp.php");
// Initiate a new instance of text_stamp
$textstamp =& new SetaPDF_TextStamp();
// Set the text
$textstamp->setText("Simple Text-Stamp");
// Now we assign the text stamp to our stamper 
$stamper->setStamp($textstamp);
// Let's stamp! 
$stamper->stampit();
```
*Watermark*

This example creates a text stamp with red colored text "TOP SECRET". The stamp will appear on every page. Furthermore the stamp will be rotated about 60 degrees and the opacity will be set to 10%.

```
/**
  * set the includepath for SetaPDF APIs
  * You have to point the the root directory "SetaPDF"
  */
set_include_path(get_include_path() . PATH_SEPARATOR .
realpath(dirname(__FILE__).'/../../'));
// require the SetaPDF_Stamper-class
require_once("Stamper/SetaPDF_Stamper.php");
// Define the path, where the SetaPDF-Stamper will find the font-definition
files
define('SetaPDF_STAMPER_FONTPATH', 'Stamper/font/');
// Create a new instance of SetaPDF_Stamper with output method "Inline"
$stamper =& SetaPDF_Stamper::factory('I');
$stamper->addFile( 
 	array(
  		"in" => "docs/License_Agreement_SetaPDF.pdf",
  		"out" => "demo.pdf", 
  		"compression" => true
 	) 
); 
// Let's create the text stamp
// require the SetaPDF_TextStamp-class
require_once("Stamper/SetaPDF_Stamp/SetaPDF_TextStamp.php");
// Initiate a new instance of text_stamp 
$textstamp =& new SetaPDF_TextStamp(); 
// Set the text 
$textstamp->setText("TOP SECRET"); 
// Set font definitions 
$textstamp->setFont("Arial", "B", 90); 
// Set text color to red 
$textstamp->SetFontColor(255,0,0); 
// Set the charspacing 
$textstamp->setCharSpacing(15); 
// Set the rendering mode 
$textstamp->setRenderingMode(2); 
// Set the opacity 
$textstamp->setAlpha(0.1); 
/** 
* Now we assign the text stamp to our stamper 
* - we define the position on the center and middle of a page (CM)
```
**SETASIGN** 

```
* - the stamp should appear on "all" pages 
* - no translation of the x-axis nor the y-axis will be done 
* - we rotate the stamp about 60 degree 
*/ 
$stamper->setStamp($textstamp,"CM", "all", 0, 0, 60); 
// Let's stamp! 
$stamper->stampit();
```
**SetaPDF-Stamper API - Manual and Reference**

### *Companylogo and text on different pages*

**SETASIGN** 

The following example will create an image stamp and a text stamp, which will be positioned in the right bottom corner. The image stamp will be used on odd pages, while the text stamp will be used on all pages (or better even and odd).

The example uses a PNG file. So it uses the SetaPDF\_PNGStamp class.

```
/**
  * set the includepath for SetaPDF APIs
  * You have to point to the root directory "SetaPDF"
  */
set_include_path(get_include_path() . PATH_SEPARATOR .
realpath(dirname(__FILE__).'/../../'));
// require the SetaPDF_Stamper-class
require_once("Stamper/SetaPDF_Stamper.php");
// Define the path, where the SetaPDF-Stamper will find the font-definition
files
define('SetaPDF STAMPER FONTPATH', 'Stamper/font/');
// Create a new instance of SetaPDF_Stamper with output method "Inline"
$stamper =& SetaPDF_Stamper::factory('I');
$stamper->addFile(
 	array(
  		"in" => "docs/License_Agreement_SetaPDF.pdf",
  		"out" => "demo.pdf",
  		"compression" => true
 	)
);
// require the SetaPDF_PNGStamp-class
require_once("Stamper/SetaPDF_Stamp/SetaPDF_ImageStamp/SetaPDF_PNGStamp.php");
// initiate a new instance of png_stamp
$logo =& new SetaPDF_PNGStamp();
// Set the image-path
$logo->setFileName("docs/setasign_logo.png");
// Set the image-width
$logo->setWidth(100);
```
**SetaPDF-Stamper API - Manual and Reference**

```
/**
  * Now we assign the image-stamp to our stamper
  * - we define the position on the right bottom of each page (RB)
  * - the stamp should appear only on "odd" pages
  * - and translate the position about -5 dots
  */
$stamper->setStamp($logo, "RB", "odd", -5, -5);
require_once("Stamper/SetaPDF_Stamp/SetaPDF_TextStamp.php");
// Initiate a new instance of text_stamp
$textstamp =& new SetaPDF_TextStamp();
// Set text with more lines
$textstamp->setText("Stamped by\nSetaPDF-Stamper API\n".chr(169)." Setasign");
// Set Fontdefinitions
$textstamp->setFont("Arial", "", 10, null, "R");
/**
  * Now we assign the text stamp to our stamper 
  * - we define the position on the right bottom of each page (RB)
  * - the stamp should appear only on "odd" pages
  * - translation of the x-axis will be -110 and the y-axis will be -5
  */
$stamper->setStamp($textstamp,"RB", "odd", -110, -5);
/**
  * Now we reuse the text stamp and assign it to the "even" pages
  * while we use another translation.
  */
$stamper->setStamp($textstamp,"RB", "even", -5, -5);
$stamper->stampit();
```
*Don't update but create the document from scratch*

```
/**
  * same as demo1.php but we'll not just update the PDF but rewrite it from
scratch.
  */
set_include_path(get_include_path() . PATH_SEPARATOR .
realpath(dirname(__FILE__).'/../../'));
require_once("Stamper/SetaPDF_Stamper.php");
define('SetaPDF STAMPER FONTPATH', 'Stamper/font/');
$stamper =& SetaPDF_Stamper::factory('I');
/**
  * NEW: Define that the document will not be updated but recreated at all.
  * This feature makes it much more complicated to remove the stamped content
```
**SetaPDF-Stamper API - Manual and Reference**

```
 * from the new document. But (of course) it is also slower.
  */
$stamper->setUseUpdate(false);
$stamper->addFile(
	array(
  		"in" => "docs/License_Agreement_SetaPDF.pdf",
  		"out" => "demo.pdf",
  		"compression" => true
 	)
);
require_once("Stamper/SetaPDF_Stamp/SetaPDF_TextStamp.php");
$textstamp =& new SetaPDF_TextStamp();
$textstamp->setText("This simple Text-Stamp is not just an update but the
document is completely rewritten.");
/**
  * We want the stamp to be centered on top of each 
  * "odd" page.
  */
$stamper->setStamp($textstamp, "CT", "odd");
$stamper->stampit();
```
## **SetaPDF-Stamper API - Constants / Configuration**

This manual is out-of-date and covers version 1.x. For version 2.x follow this link.

The API needs some constants which are hard coded into the API or have to be defined by you. There is also a constant that requir[es d](su:/en/574)efinition prior to first use.

Also you can define global variables which affects the behaviour of specific tasks.

### *Global Configuration Variables*

<span id="page-14-0"></span>**SETASIGN** 

**\$GLOBALS['SETAPDF\_PARSE\_INVALID\_FILES']** (boolean)

(**DEPRECATED**) If this global variable is set the pdf parser tries to read/repair invalid PDF documents. This setting could affect the processtime on huge files very much.

This variable isn't used by the parser as of version 1.3 (all current version of the SetaPDF APIs)

**\$GLOBALS['SETAPDF\_SEARCH\_FOR\_XREF\_OFFSET']** (integer)

With this global variable you can adjust the offset position from which the pdf parser should search for the pointer to the xref table. If not defined the default value of 1500 is used.

The pdf specification says it has to be in the last 1024 bytes of a file. But sometimes there are errorious document in the wild that have some garbage at the end so we need the possibility to do a kind of finetuning for them.

*Predefined Version Constants*

The following constants defines the versions of specific files of the SetaPDF core:

**SETAPDF\_CORE\_VERSION** (string)1.3

Version of the abstract SetaPDF class. Defined in /SetaPDF/SetaPDF.php

**SETAPDF PARSER VERSION** (string)1.3

Version of the SetaPDF\_Parser class. Defined in /SetaPDF/SetaPDF\_parser.php

**SETAPDF\_PDF\_CONTEXT\_VERSION** (string)1.3

Version of the pdf\_context class. Defined in /SetaPDF/pdf\_context.php

**SETAPDF\_WRAPPER\_FUNCTIONS\_VERSION** (string)1.2.1

Version of the wrapper functions file. Defined in /SetaPDF/wrapper\_functions.php

*Constants to define*

#### **SetaPDF\_STAMPER\_CACHEPATH** (string)

**SETASIGN** 

The constant SetaPDF\_STAMPER\_CACHEPATH has to contain a path to which the PHP process can write and read. This constant **must** be set as soon as the caching system is activated. Otherwise the caching system will not be used.

As of version 1.6 a new global caching function exists and the API own functionality will be removed in coming version.

**SetaPDF\_STAMPER\_FONTPATH** (string)

Defines the path where the API will find the fontdefination files.

*Predefined Constants for Errorhandling*

Possible errorcodes for the SetaPDF main class starts at 1 and ends at 99.

**E\_SETAPDF\_CANNOT\_OPEN\_FILE** (integer)1

cannot open XXXX !

**E\_SETAPDF\_UNABLE\_TO\_POINT\_TO\_XREF\_TABLE** (integer)2

Unable to find pointer to xref table

**E\_SETAPDF\_UNABLE\_TO\_FIND\_XREF** (integer)3

Unable to find xref table - Maybe a Problem with 'auto\_detect\_line\_endings'

**E\_SETAPDF\_UNEXPECTED\_HEADER\_IN\_XREF\_TABLE** (integer)4

Unexpected header in xref table

**E\_SETAPDF\_UNEXPECTED\_DATA\_IN\_XREF\_TABLE** (integer)5

Unexpected data in xref table

**E\_SETAPDF\_FILE\_IS\_ENCRYPTED** (integer)6

File is encrypted!

**E\_SETAPDF\_WRONG\_TYPE** (integer)7

Wrong Type of Element

**E\_SETAPDF\_UNABLE\_TO\_FIND\_OBJECT** (integer)8

Unable to find object at expected location

**E\_SETAPDF\_ENC\_UNSUPPORTED\_FILTER** (integer)9

**E\_SETAPDF\_ENC\_UNSUPPORTED\_ALGO** (integer)10

**SetaPDF-Stamper API - Manual and Reference**

**E\_SETAPDF\_ENC\_UNSUPPORTED\_REVISION** (integer)11

**E\_SETAPDF\_ENC\_NO\_RIGHTS\_FOR\_SPECIFIC\_ACTION** (integer)12

**E\_SETAPDF\_ENC\_WRONG\_OWNER\_PW** (integer)13

**E\_SETAPDF\_CANNOT\_COPY\_FILE** (integer)14

Cannot copy file XXXX to YYYY

**E\_SETAPDF\_HEADER\_ALREADY\_SEND** (integer)15

Some data has already been output to browser, can't send PDF file

**E\_SETAPDF\_UNABLE\_TO\_FIND\_TRAILER** (integer)16

Trailer keyword not found after xref table

**E\_SETAPDF\_UNSUPPORTED\_FILTER** (integer)17

An unsupported compression filter is required.

**E\_SETAPDF\_ZLIB\_REQUIRED** (integer)18

To handle /FlateDecode filter, php with zlib support is needed.

**E\_SETAPDF\_DECOMPRESSION\_ERROR** (integer)19

Error while decompressing stream.

**E\_SETAPDF\_UNABLE\_TO\_CREATE\_CACHE\_DIR** (integer)20

Unable to create directories in cache directory.

*API Related Predefined Constants for Errorhandling*

Possible errorcodes for the SetaPDF-Stamper API starts at 200 and ends at 299.

**E\_SETAPDF\_STMP\_MULTIPL\_NOT\_ALLOWED\_IF\_FILE** (integer)200

Adding multiple files is only allowed when output is set to 'F' (File)

**E\_SETAPDF\_STMP\_FILEPARA\_SHOULD\_BE\_ARRAY** (integer)201

Parameter should be an array: array('in' => path, 'out' => path)

**E\_SETAPDF\_STMP\_PARA\_SHOULD\_BE\_ARRAY** (integer)202

Parameter should be an array

**E\_SETAPDF\_STMP\_NOSUBCLASS\_OF\_STAMP** (integer)203

Only subclasses of stamp are allowed.

**SetaPDF-Stamper API - Manual and Reference**

**E\_SETAPDF\_STMP\_ERR\_POSITION\_PARA** (integer)204

Wrong position parameter

**E\_SETAPDF\_STMP\_ERR\_SHOWONPAGE\_PARA** (integer)205

Wrong showOnPage parameter

**E\_SETAPDF\_STMP\_ERR\_CACHEUPDATE\_NOT\_POSSIBLE** (integer)206

A Cache Update is only possible if \$this->usecache is true.

**E\_SETAPDF\_STMP\_ERR\_NO\_FILES** (integer)214

No sourcefiles added

**E\_SETAPDF\_STMP\_PARSER\_NO\_KIDS** (integer)207

Cannot find /Kids in current /Page-Dictionary

**E\_SETAPDF\_STMP\_PARSER\_WRONG\_PAGE\_NO** (integer)230

Wrong page number

**E\_SETAPDF\_STMP\_TXTSTMP\_ERR\_FONTFAMILY\_PARA** (integer)208

Wrong fontfamily or fontstyle

**E\_SETAPDF\_STMP\_TXTSTMP\_ERR\_FONTSTYLE\_PARA** (integer)209

Wrong fontstyle

**E\_SETAPDF\_STMP\_TXTSTMP\_ERR\_ALIGN\_PARA** (integer)210

Wrong align parameter

**E\_SETAPDF\_STMP\_TXTSTMP\_ERR\_RMODE\_PARA** (integer)211

Wrong rendering mode

**E\_SETAPDF\_STMP\_TXTSTMP\_ERR\_FONTMFILE** (integer)212

Could not include font metric file

**E\_SETAPDF\_STMP\_OWTXTSTMP\_ERR\_FONTFILE** (integer)224

Could not load font file

**E\_SETAPDF\_STMP\_IMGSTMP\_ERR\_FILE** (integer)213

No such file

**E\_SETAPDF\_STMP\_JPGSTMP\_ERR\_FORMAT** (integer)215

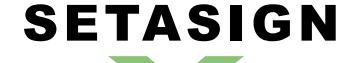

**SetaPDF-Stamper API - Manual and Reference**

Not a JPEG-File

**E\_SETAPDF\_STMP\_PNGSTMP\_ERR\_FORMAT** (integer)216

Not a PNG-File

**E\_SETAPDF\_STMP\_PNGSTMP\_ERR\_INCORRECT** (integer)217

Incorrect PNG file

**E\_SETAPDF\_STMP\_PNGSTMP\_ERR\_16BIT\_NOT\_SUPPORTED** (integer)218

16-bit depth not supported

**E\_SETAPDF\_STMP\_PNGSTMP\_ERR\_ALPHA\_NOT\_SUPPORTED** (integer)219

Alpha channel not supported

**E\_SETAPDF\_STMP\_PNGSTMP\_ERR\_COMPRESSION** (integer)220

Unknown compression method

**E\_SETAPDF\_STMP\_PNGSTMP\_ERR\_FILTER** (integer)221

Unknown filter method

**E\_SETAPDF\_STMP\_PNGSTMP\_ERR\_INTERLACING** (integer)222

Interlacing not supported

**E\_SETAPDF\_STMP\_PNGSTMP\_ERR\_PALETTE** (integer)223

Missing palette

**E\_SETAPDF\_STMP\_IMGSTMP\_ERR\_NO\_FILE** (integer)229

No image defined.

**E\_SETAPDF\_STMP\_PDFSTMP\_NO\_BOX\_FOUND** (integer)231

Box not found.

*Additional predefined constant in Pro version*

**E\_SETAPDF\_STMPPRO\_PARSER\_ERR\_ENC\_FILTER** (integer)225

Unsupported encryption filter: ...

**E\_SETAPDF\_STMPPRO\_PARSER\_ERR\_ENC\_ALGO** (integer)226

Unsupported encryption algorithm: ...

**E\_SETAPDF\_STMPPRO\_PARSER\_ERR\_REV** (integer)227

**SetaPDF-Stamper API - Manual and Reference**

Unsupported revision: ...

#### **E\_SETAPDF\_STMPPRO\_PARSER\_ERR\_WRONG\_OPW** (integer)228

Wrong password. Access denied.

*Constans for Cache Mechanism*

The following constants are used to control the behaviour of the caching mechanism of the pdf parser.

**SETAPDF\_P\_CACHE\_NO** (integer)0x00

Don't read and write cache.

**SETAPDF\_P\_CACHE\_READ\_XREF** (integer)0x01

Try to read the cached xref table.

**SETAPDF\_P\_CACHE\_WRITE\_XREF** (integer)0x02

Write the xref table to cache.

**SETAPDF\_P\_CACHE\_XREF** (integer)0x01 | 0x02

Try to read and write the xref table.

**SETAPDF\_P\_CACHE\_READ\_OBJECTS** (integer)0x04

Try to read cached objects.

**SETAPDF\_P\_CACHE\_WRITE\_OBJECTS** (integer)0x08

Write read objects to cache.

**SETAPDF\_P\_CACHE\_OBJECTS** (integer)0x04 | 0x08

Try to read and write objects to cache.

**SETAPDF\_P\_CACHE\_ALL** (integer)0x01 | 0x02 | 0x04 | 0x08

Read and write objects and xref-tables.

# **SetaPDF-Stamper API - Caching**

<span id="page-20-0"></span>SETASIGN

This manual is out-of-date and covers version 1.x. For version 2.x follow this link.

PDF parsing and handling can be an expensive task in view of needed cpu-power.

To avoid doing default tas[ks fo](su:/en/574)r a single document a few times the parser class offers a caching mechanism to reduce the overhead and avoid reparsing of PDF documents a few times.

The parser simply saves serialized data in the filesystem and load them back if needed. This data can be used with ANY SetaPDF API. So if for example the SetaPDF-Merger API creates the cache data, the SetaPDF-Stamper API can benefit from them.

As of this, the handling of the cache mechanism is done through static methods of the SetaPDF Parser class. Calls to this methods will change static varia[bles in their method co](https://www.setasign.de/products/pdf-php-solutions/setapdf-merger/)ntexts, so that changes doesn't [depend on the object in](https://www.setasign.de/products/pdf-php-solutions/setapdf-stamper/)stance but applies to all instances of a parser object. (We used static variable because of compatibility to PHP4)

[There](https://www.setasign.de/support/manuals/setapdf-stamper/setapdf-parser/) are 2 parts that the parser can ca[che:](http://de.php.net/manual/en/language.variables.scope.php#language.variables.scope.static)

### *1. The Xref Table*

This is a kind of table of contents of a PDF document. It includes information about all objects in a document and their byte-offset positions in the document. Often documents include several hundreds or thousands of entries in that table. Further more a PDF document can include more than one xref table, which relys on several updates of a document (incremental updates). But at least all tables have to be processed to get the final state of the document... By caching that data, the parser don't have to reparse the xref table out of the document.

### *2. Objects*

Each entry in the above described xref table points to an object representing specific data, like Images, Fonts, Pages,... If the parser should read such an object it have to go to the desired byte-offset position in the document, known from the xref-table, and have to parse the object token-wise. This process needs several string comparsions and also runs recursive until the object is totally read.

The parser can cache the read objects and use the cached versions at the next situation when it is needed. No byte-position change or parsing of any string is done but simply unserializing the data from the cached data.

### *Usage*

As already written the handling of the cache functionallity is done by static methods of the SetaPDF\_Parser class.

You can use the static method right after including a desired API like the SetaPDF-Merger API:

require\_once('Merger/SetaPDF\_Merger.php'); // at this point you can access the SetaPDF\_Parser class

First of all you have to tell the API where you would like to save the cach[ed data. You have to u](https://www.setasign.de/products/pdf-php-solutions/setapdf-merger/)se the SetaPDF\_Parser::cacheDir()-method for this:

SetaPDF\_Parser::cacheDir(realpath('../../path/for/cached/data/'));

[Now you were able to activat](https://www.setasign.de/support/manuals/setapdf-stamper/setapdf-parser/cache-dir/)e the caching by calling the SetaPDF\_Parser::cacheFlags()-method with special flags. The flags are predefined in Constants:

// Will read and write all data (xref table and objects) from/to cache. SetaPDF\_Parser::cacheFlags(SETAPDF\_P\_CACH[E\\_ALL\);](https://www.setasign.de/support/manuals/setapdf-stamper/setapdf-parser/cache-flags/) // Will just read and write th[e xref t](https://www.setasign.de/support/manuals/setapdf-stamper/constants/#cache-constants)able from/to cache. SetaPDF\_Parser::cacheFlags(SETAPDF\_P\_CACHE\_XREF); // Will just read and write objects from/to cache. SetaPDF\_Parser::cacheFlags(SETAPDF\_P\_CACHE\_OBJECTS);

After this the cache is active for all instances of any SetaPDF API.

Furthermore you can do some fintuning:

**Build the cache slowly**

**SETASIGN** 

If you want the cache to be build piecemeal you can use the SetaPDF\_Parser::cacheNoOfObjectsPerInstance()-method to define a maximum of objects to cache in a single script instance. With this method you can avoid performance peaks because the cache writing process, for sure, also needs cpu time.

[// cache a maximum of 100 objects per](https://www.setasign.de/support/manuals/setapdf-stamper/setapdf-parser/cache-no-of-objects-per-instance/) script instance SetaPDF\_Parser::cacheNoOfObjectsPerInstance(100);

**How is a file identified and how you can control it**

By default the cache mechanism uses the  $\frac{m d}{5}$  file()-function to get an unique file identifier of the document. This file identifier is used as the directoryname in the cache output directory. To give you the possibility to use another method for the fileidentification you can define your own function/method, which will be called when a fileidentifier is neede[d, with the](http://www.php.net/md5_file) SetaPDF\_Parser::cacheHashFunction()-method.

An Example: You already have your documents arranged in a d[atabase. This data have](https://www.setasign.de/support/manuals/setapdf-stamper/setapdf-parser/cache-dir/) already unique ids related to the documents local path in your filesystem. As the ids are already known and are unique you should use the ids as a fileidentifier to avoid creating [a hash with md5\\_file\(\).](https://www.setasign.de/support/manuals/setapdf-stamper/setapdf-parser/cache-hash-function/)

Furthermore it is easier for you to manage the cache data, as you can for example delete the cache data if the data in the database table were deleted or changed.

The passed argument is of the pseudo-type callback and will be used with call user func()-function.

```
function mapFilenameToId($filename) {
    // just pseudo code
    $db = YourDbClass::getInstance();
     $id = $db->getOne("SELECT id FROM documents WHERE filename =
".$db->quote($filename));
    return $id;
}
SetaPDF_Parser::cacheHashFunction('mapFilenameToId');
```
## **SetaPDF - Class**

<span id="page-23-0"></span>**SETASIGN** 

This manual is out-of-date and covers version 1.x. For version 2.x follow this link.

This class is the base class for nearly all SetaPDF APIs. It offers some public static helper methods.

*Class Overview*

*Child Classes*

SetaPDF

**SetaPDF** Stamper

*Methods*

➧ SetaPDF::isError()

**SetaPDF-Stamper API - Manual and Reference**

# <span id="page-24-0"></span>**SetaPDF::isError()**

## *Description*

**SetaPDF** { boolean **isError** ( mixed \$obj ) }

[Determine](#page-23-0)s if a variable is a SetaPDF\_Error object.

*Parameters*

**\$obj**

Variable to check

*Return Values*

True if \$obj is a SetaPDF\_Error object

### **SetaPDF\_Error - Class**

<span id="page-25-0"></span>**SETASIGN** 

This manual is out-of-date and covers version 1.x.

This class represents an error object thrown by a SetaPDF API. You can get more information about the error by checking the following properties \$obj->message and \$obj->code.

You can add your own error handling by defining your own class named SetaPDF\_Error before you include any SetaPDF-File. The original class looks like this:

```
class SetaPDF_Error {
    var $message;
     var $code;
     function SetaPDF_Error($message = 'unknown error', $code = null,
                          $mode = null, $options = null, $userinfo = null) {
         $this->message = $message;
         $this->code = $code;
     }
}
```
### **SetaPDF\_Parser - Class**

<span id="page-26-0"></span>**SETASIGN** 

This manual is out-of-date and covers version 1.x.

The SetaPDF\_Parser class is the base class for all indvidual SetaPDF parser classes. It is for example responsible for reading the xref table or objects of a document.

The SetaPDF\_Parser class is an abstract class and just offers some static methods which let you control the cache functionality.

*Class Overview*

SetaPDF\_Parser

### *Methods*

- ◆ SetaPDF\_Parser::cacheDir()
- ◆ SetaPDF\_Parser::cacheFlags()
- ◆ SetaPDF\_Parser::cacheMkdirMode()
- ♦ SetaPDF\_Parser::cacheNoOfObjectsPerInstance()
- ➧ [SetaPDF\\_Parser::cacheHas](#page-27-0)[hFu](#page-28-0)nction()

# <span id="page-27-0"></span>**SetaPDF\_Parser::cacheDir()**

## *Description*

```
SetaPDF_Parser {
       mixed cacheDir ( [string $dir=null] )
}
```
[Sets the directory fo](#page-26-0)r cache data.

This method should be called static.

*Parameters*

**\$dir**

Path to the directory where to write the cache data. If null the directory will not be changed.

*Return Values*

The actual path.

# <span id="page-28-0"></span>**SetaPDF\_Parser::cacheFlags()**

### *Description*

```
SetaPDF_Parser {
       mixed cacheFlags ( [string $flags=null] )
}
```
[Sets the flags how](#page-26-0) the parser should handle read and write processes of objects or xref-tables.

This method should be called static.

You can use this flags to do fine tuning of the caching mechanism. The flags can be combined using a bitwise AND (|) operation.

If any flag is set, except SETAPDF\_P\_CACHE\_NO, a valid writeable path should be set with SetaPDF\_Parser::cacheDir().

### *Parameters*

**[\\$flags](https://www.setasign.de/support/manuals/setapdf-general/setapdf-parser/cache-dir/)**

The parameter defines the caching behaviour of the API. Available values are:

- SETAPDF\_P\_CACHE\_NO Don't read and write cache.
- SETAPDF\_P\_CACHE\_READ\_XREF Try to read the cached xref table.
- SETAPDF\_P\_CACHE\_WRITE\_XREF Write the xref table to cache.
- SETAPDF\_P\_CACHE\_XREF Try to read and write the xref table.
- SETAPDF\_P\_CACHE\_READ\_OBJECTS Try to read cached objects.
- SETAPDF\_P\_CACHE\_WRITE\_OBJECTS Write read objects to cache.
- SETAPDF\_P\_CACHE\_OBJECTS Try to read and write objects to cache.
- SETAPDF\_P\_CACHE\_ALL Read and write objects and xref-tables.

*Return Valuelaso Constants / Configurations)* 

# <span id="page-29-0"></span>**SetaPDF\_Parser::cacheMkdirMode()**

### *Description*

```
SetaPDF_Parser {
       mixed cacheMkdirMode ( [integer $mode=null] )
}
```
[As the caching mec](#page-26-0)hanism creates directories for each pdf document the API internally uses mkdir to create the directory. With this method you can define if and which parameter should be passed as the \$mode parameter of the mkdir-function.

This method should be called static.

*Parameters*

**\$mode**

The file mode.

The parameter consists of three octal number components specifying access restrictions for the owner, the user group in which the owner is in, and to everybody else in this order. More informations about the mode-parameter can be found here.

*Return Values*

# <span id="page-30-0"></span>**SetaPDF\_Parser::cacheNoOfObjectsPerInstance()**

### *Description*

```
SetaPDF_Parser {
       mixed cacheNoOfObjectsPerInstance ( [integer $no=null] )
}
```
[For sure a caching](#page-26-0) process needs more process power as the cached data have to be written to the file system. Often a PDF document is build with more houndres or thousands of objects which can increase the process time to a bad value.

With this method you can define how many maximum objects should be cached per script instance. So you can chop the cache creation over several script executions.

This method should be called static.

If you set the \$no-parameter, for example, to 100, the parser will cache 100 objects per script instance maximum, until all objects are cached.

By default the parser will cache ALL objects.

*Parameters*

**\$no**

The maximum number of objects to cache per instance.

*Return Values*

# <span id="page-31-0"></span>**SetaPDF\_Parser::cacheHashFunction()**

### *Description*

```
SetaPDF_Parser {
       mixed cacheHashFunction ( [callback $hashFunction=null] )
}
```
[To identify a pdf do](#page-26-0)cument the API uses the  $\text{md}5$  file()-function by default.

If you want to create your own identification process or if you already know a hash or unique property of the document you can use this method to define an own function/method which will be called when the parser needs the hash.

This hash/value will be used as the directory name in the cache directory (see SetaPDF\_Parser::cacheDir() ).

The given value will be used as the function parameter of a call user func()-call.

This method should be called static.

### *Parameters*

**\$hashFunction**

The function to be called. (See also informations about the callback type.)

*Return Values*

### **SetaPDF\_Stamp - Abstract Stamp Class**

This manual is out-of-date and covers version 1.x. For version 2.x follow this link.

The class SetaPDF\_Stamp is the abstract class for all a extended stamp classes. It offers some non-public and some public methods[, like](https://www.setasign.de/support/manuals/setapdf-stamper/) methods for defining transparency or link targets.

*Class Overview*

*Child Classes*

SetaPDF\_Stamp

<span id="page-32-0"></span>**SETASIGN** 

**SetaPDF** TextStamp

- SetaPDF\_ImageStamp
- ◆ SetaPDF\_PdfStamp

### *Methods*

- ◆ SetaPDF\_Stamp::setAlpha()
- ◆ SetaPDF\_Stamp::setLink()
- ◆ SetaPDF\_Stamp::setVisibility()

## **SetaPDF\_Stamp::setAlpha()**

<span id="page-33-0"></span>**SETASIGN** 

This manual is out-of-date and covers version 1.x. For version 2.x follow this link.

*Description*

```
SetaPDF_Stamp {
       void setAlpha ( float $alpha[, string $blendmode='Normal'] )
}
```
[With this method y](#page-32-0)ou can define the opacity and the blendmode of a stamp.

### *Parameters*

#### **\$alpha**

The opacity: A value between 0 and 1, whereas 1 is defined as 100% opacity

#### **\$blendmode**

The blendmode. There are following modes available, which are described in detail in the PDF specification (11.3.5):

- ➧ Normal (standard)
- **▶ Multiply**
- **▶ Screen**
- **▶ Overlay**
- ➧ Darken
- ➧ Lighten
- ➧ ColorDodge
- ➧ ColorBurn
- **▶ HardLight**
- **▶ SoftLight**
- **▶ Difference**
- **▶ Exclusion**
- ➧ Hue
- **▶ Saturation**
- ➧ Color
- **▶ Luminosity**

The declaration is case-sensitive.

# **SetaPDF\_Stamp::setLink()**

<span id="page-34-0"></span>**SETASIGN** 

This manual is out-of-date and covers version 1.x. For version 2.x follow this link.

*Description*

```
SetaPDF_Stamp {
       void setLink ( string $link )
}
```
[Creates a link ann](#page-32-0)otation above the stamp.

#### **Only in development branch - 20. September 2006**

### *Parameters*

**\$link**

The uniform resource identifier (URI) to resolve.

## **SetaPDF\_Stamp::setVisibility()**

<span id="page-35-0"></span>**SETASIGN** 

This manual is out-of-date and covers version 1.x. For version 2.x follow this link.

### *Description*

```
SetaPDF_Stamp {
       boolean setVisibility ( [string $visibility='all'] )
}
```
[Sets the visibility o](#page-32-0)f a stamp for printing or viewing-purpose.

### *Parameters*

### **\$visibility**

Follwing visibility states are available:

#### **all**

Default behaviour. The stamp appears in every state.

#### **view**

The stamp is only visible when the document is viewed interactively.

#### **print**

The stamp is only visible when the document is printed.

### *Return value*

True if the passed parameter is an available visibility state.

False if the passed parameter is an unavailable visibility state.

### *Version*

➧ Available since Version 1.5
# **SetaPDF\_TextStamp - Simple Text Stamp Class**

This manual is out-of-date and covers version 1.x. For version 2.x follow this link.

This class represents a simple text stamp.

## *Class Overview*

<span id="page-36-0"></span>**SETASIGN** 

File:

SetaPDF\_Stamp **└─ SetaPDF\_TextStamp** 

## *[Methods](#page-32-0)*

- ◆ SetaPDF\_TextStamp::setText()
- ♦ SetaPDF\_TextStamp::setFontFamily()
- ➧ SetaPDF\_TextStamp::setFontStyle()
- ◆ SetaPDF\_TextStamp::setFontSize()
- ➧ [SetaPDF\\_TextStamp::setLineHe](#page-37-0)ight()
- ◆ [SetaPDF\\_TextStamp::setAlign\(\)](#page-38-0)
- ♦ [SetaPDF\\_TextStamp::setRenderingM](#page-39-0)ode()
- ♦ [SetaPDF\\_TextStamp::setOutlineWi](#page-40-0)[dth](#page-41-0)()
- ♦ SetaPDF\_TextStamp::setCharSpacing()
- ♦ [SetaPDF\\_TextStamp::setWordS](#page-42-0)pacing()
- ♦ SetaPDF TextStamp::setTextWidth()
- ◆ [SetaPDF\\_TextStamp::setFont\(\)](#page-44-0)
- ♦ [SetaPDF\\_TextStamp::setFontColor\(\)](#page-45-0)
- ➧ [SetaPDF\\_TextStamp::setOutlineColor\(\)](#page-46-0)
- ➧ [SetaPDF\\_TextStamp::setBackground](#page-47-0)Color()
- ♦ [SetaPDF\\_TextStamp::setDraw](#page-48-0)[Backg](#page-50-0)round()

# *I[nherited Methods](#page-52-0)*

**Class:** SetaPDF\_Stamp

- ◆ SetaPDF\_Stamp::setAlpha()
- ◆ SetaPDF\_Stamp::setLink()
- ◆ SetaP[DF\\_Stamp::setVisi](#page-32-0)bility()

# **SetaPDF\_TextStamp::setText()**

<span id="page-37-0"></span>**SETASIGN** 

This manual is out-of-date and covers version 1.x. For version 2.x follow this link.

*Description*

```
SetaPDF_TextStamp extends SetaPDF_Stamp {
      void setText ( string $text[, boolean $eval=false] )
```
}

[Sets the text of the stam](#page-36-0)p object.

*Parameters*

**\$text**

The string, that should be stamped. Single- and multilinetext is allowed.

**\$eval**

The text will be passed through eval(), before it will be stamped into the PDF document.

# **SetaPDF\_TextStamp::setFontFamily()**

This manual is out-of-date and covers version 1.x. For version 2.x follow this link.

## *Description*

<span id="page-38-0"></span>**SETASIGN** 

```
SetaPDF_TextStamp extends SetaPDF_Stamp {
       mixed setFontFamily ( string $fontfamily[, string $fontstyle=null] )
```
}

[Sets the fontfamily and](#page-36-0) style of the [font.](#page-32-0)

*Parameters*

## **\$fontfamily**

The name of a standard Adobe Type 1 font. Available font names are:

- ➧ Times
- ➧ Helvetica (Arial)
- **▶ Courier**
- ➧ Symbol
- ➧ ZapfDingbats

Standard: Helvetica

## **\$fontstyle**

The fontstyle of the given font. Possible values are:

- ➧ empty string: regular
- ➧ B: bold
- ➧ I: italic

or any combination. Bold and italic styles do not apply to Symbol and ZapfDingbats

## *Return value*

True, if everythings works as expected. A SetaPDF\_Error object if an error occurs.

# **SetaPDF\_TextStamp::setFontStyle()**

This manual is out-of-date and covers version 1.x. For version 2.x follow this link.

*Description*

<span id="page-39-0"></span>**SETASIGN** 

```
SetaPDF_TextStamp extends SetaPDF_Stamp {
       mixed setFontStyle ( string $fontstyle )
}
```
[Sets the fontstyle of the](#page-36-0) font.

*Parameters*

**\$fontstyle**

The fontstyle of the given font. Possible values are:

- ➧ empty string: regular
- ➧ B: bold
- ➧ I: italic

or any combination. Bold and italic styles do not apply to Symbol and ZapfDingbats

## *Return value*

True, if everythings works as expected. A SetaPDF\_Error object if an error occurs.

# **SetaPDF\_TextStamp::setFontSize()**

This manual is out-of-date and covers version 1.x. For version 2.x follow this link.

*Description*

```
SetaPDF_TextStamp extends SetaPDF_Stamp {
      void setFontSize ( float $fontsize )
}
```
[Sets the fontsize in poin](#page-36-0)ts.

<span id="page-40-0"></span>**SETASIGN** 

*Parameters*

**\$fontsize**

The fontsize in points.

# **SetaPDF\_TextStamp::setLineHeight()**

This manual is out-of-date and covers version 1.x. For version 2.x follow this link.

*Description*

```
SetaPDF_TextStamp extends SetaPDF_Stamp {
       void setLineHeight ( float $lineHeight )
}
```
[Sets the lineheight in po](#page-36-0)ints.

<span id="page-41-0"></span>**SETASIGN** 

If the lineheight is not specified the API calculates it automatically.

*Parameters*

**\$lineHeight**

The linehieght in points.

# **SetaPDF\_TextStamp::setAlign()**

This manual is out-of-date and covers version 1.x. For version 2.x follow this link.

*Description*

<span id="page-42-0"></span>**SETASIGN** 

```
SetaPDF_TextStamp extends SetaPDF_Stamp {
       mixed setAlign ( float $align )
}
```
[The value which is pass](#page-36-0)ed to this [method only takes a](#page-32-0)ffect, if the text is a multilinetext. With this method you can define the alignment of the text.

## *Parameters*

**\$align**

Allows to center or align the text. Possible values are:

- ➧ L / left: left align (default value)
- ➧ C / center: center
- ▶ R / right: right align

## *Return value*

True, if everythings works as expected. A SetaPDF\_Error object if an error occurs.

# **SetaPDF\_TextStamp::setRenderingMode()**

This manual is out-of-date and covers version 1.x. For version 2.x follow this link.

*Description*

<span id="page-43-0"></span>**SETASIGN** 

```
SetaPDF_TextStamp extends SetaPDF_Stamp {
      mixed setRenderingMode ( integer $mode )
```
}

[Defines the Text Rende](#page-36-0)ring Mode.

*Parameters*

**\$mode**

An integer value, defining the Text Rendering Mode. Possible values can be found in the PDF specification (9.3.6).

## *Return value*

True, if everythings works as expected. A SetaPDF\_Error object if an error occurs.

# **SetaPDF\_TextStamp::setOutlineWidth()**

This manual is out-of-date and covers version 1.x. For version 2.x follow this link.

*Description*

<span id="page-44-0"></span>**SETASIGN** 

```
SetaPDF_TextStamp extends SetaPDF_Stamp {
       void setOutlineWidth ( float $outlinewidth )
}
```
[Defines the outlinewidth](#page-36-0) if a specifi[c Text Rendering M](#page-32-0)ode is choosen.

*Parameters*

**\$outlinewidth**

The outlinewidth in points.

# **SetaPDF\_TextStamp::setCharSpacing()**

This manual is out-of-date and covers version 1.x. For version 2.x follow this link.

*Description*

```
SetaPDF_TextStamp extends SetaPDF_Stamp {
       void setCharSpacing ( float $charSpacing )
}
```
[Sets the character spac](#page-36-0)ing.

<span id="page-45-0"></span>**SETASIGN** 

*Parameters*

**\$charSpacing**

The space between the characters in points. (default: 0)

# **SetaPDF\_TextStamp::setWordSpacing()**

This manual is out-of-date and covers version 1.x. For version 2.x follow this link.

*Description*

<span id="page-46-0"></span>**SETASIGN** 

```
SetaPDF_TextStamp extends SetaPDF_Stamp {
       void setWordSpacing ( float $wordSpacing )
}
```
[Sets the spacing betwe](#page-36-0)en words.

*Parameters*

**\$wordSpacing**

The space between words in points. (default: 0)

# **SetaPDF\_TextStamp::setTextWidth()**

This manual is out-of-date and covers version 1.x. For version 2.x follow this link.

*Description*

<span id="page-47-0"></span>**SETASIGN** 

```
SetaPDF_TextStamp extends SetaPDF_Stamp {
       void setTextWidth ( float $textWidth )
}
```
[This method can be use](#page-36-0)d to calcul[ate the fontsize by](#page-32-0) a given width. This method only takes affect if the fontsize is previously (or afterwards) set to -1.

*Parameters*

**\$textWidth**

The width of the text in points.

# **SetaPDF\_TextStamp::setFont()**

This manual is out-of-date and covers version 1.x. For version 2.x follow this link.

*Description*

<span id="page-48-0"></span>**SETASIGN** 

```
SetaPDF_TextStamp extends SetaPDF_Stamp {
       mixed setFont ( string $fontfamily[, string $fontstyle=''[, float
       $fontsize=12[, float $lineHeight=null[, string $align='L'[, integer
       $renderingMode=0[, float $outlinewidth=1[, float $charSpacing=0[, float
       $wordSpacing=0]]]]]]]] )
}
```
This method is a kind of wrapper for defining all text layout settings within one method-call.

## *Parameters*

## **\$fontfamily**

The name of a standard Adobe Type 1 font. Available font names are:

- ➧ Times
- ➧ Helvetica (Arial)
- **▶ Courier**
- ➧ Symbol
- ➧ ZapfDingbats

Standard: Helvetica

#### **\$fontstyle**

The fontstyle of the given font. Possible values are:

- ➧ empty string: regular
- ➧ B: bold
- ➧ I: italic

or any combination. Bold and italic styles do not apply to Symbol and ZapfDingbats

#### **\$fontsize**

The fontsize in points.

## **\$lineHeight**

**SETASIGN** 

The lineheight in points.

## **\$align**

Allows to center or align the text. Possible values are:

- ➧ L: left align (default value)
- ➧ C: center
- **▶ R: right align**

## **\$renderingMode**

An integer value, defining the Text Rendering Mode. Possible values can be found in the PDF specification (5.2.3).

## **\$outlinewidth**

The outlinewidth in points.

## **\$charSpacing**

The space between the characters in points.

## **\$wordSpacing**

The space between words in points.

## *Return value*

True, if everythings works as expected. A SetaPDF\_Error object if an error occurs.

# **SetaPDF\_TextStamp::setFontColor()**

This manual is out-of-date and covers version 1.x. For version 2.x follow this link.

*Description*

<span id="page-50-0"></span>**SETASIGN** 

```
SetaPDF_TextStamp extends SetaPDF_Stamp {
       void setFontColor ( integer $g | $r | $c[, integer $g | $m[, integer $b
       | $y[, integer $k]]] )
}
```
Defines the color used for text. It can be expressed in RGB components, CMYK or gray scale.

*Parameters*

**\$g | \$r | \$c**

If \$g and \$b are given (3 parameter passed), red component; if \$m, \$y and \$k are given (4 parameter passed) it's the cyan component; if only one parameter is passed it indicates the gray level.

Values for rgb and gray are between 0 and 255.

For CMYK the values are between 0 and 100.

**\$g | \$m**

Green component (between 0 and 255) if 3 parameters were passed.

Or magenta component (between 0 and 100) if 4 parameters were passed.

## **\$b | \$y**

Blue component (between 0 and 255) if 3 parameters were passed.

Or yellow component (between 0 and 100) if 4 parameters were passed.

#### **\$k**

Key/black component (between 0 and 100) if 4 parameters were passed.

# **SetaPDF\_TextStamp::setOutlineColor()**

This manual is out-of-date and covers version 1.x. For version 2.x follow this link.

*Description*

**SETASIGN** 

```
SetaPDF_TextStamp extends SetaPDF_Stamp {
       void setOutlineColor ( integer $g | $r | $c[, integer $g | $m[, integer
       $b | $y[, integer $k]]] )
}
```
Defines the color used for textoutlines. It can be expressed in RGB components, CMYK or gray scale.

*Parameters*

**\$g | \$r | \$c**

If \$g and \$b are given (3 parameter passed), red component; if \$m, \$y and \$k are given (4 parameter passed) it's the cyan component; if only one parameter is passed it indicates the gray level.

Values for rgb and gray are between 0 and 255.

For CMYK the values are between 0 and 100.

**\$g | \$m**

Green component (between 0 and 255) if 3 parameters were passed.

Or magenta component (between 0 and 100) if 4 parameters were passed.

## **\$b | \$y**

Blue component (between 0 and 255) if 3 parameters were passed.

Or yellow component (between 0 and 100) if 4 parameters were passed.

#### **\$k**

Key/black component (between 0 and 100) if 4 parameters were passed.

# **SetaPDF\_TextStamp::setBackgroundColor()**

This manual is out-of-date and covers version 1.x. For version 2.x follow this link.

*Description*

<span id="page-52-0"></span>**SETASIGN** 

```
SetaPDF_TextStamp extends SetaPDF_Stamp {
       void setBackgroundColor ( integer $g | $r | $c[, integer $g | $m[,
       integer $b | $y[, integer $k]]] )
}
```
Defines the color used as background. It can be expressed in RGB components, CMYK or gray scale.

If this method is called it'll automatically call SetaPDF\_TextStamp::setDrawBackground(true).

#### *Parameters*

**\$g | \$r | \$c**

If \$g and \$b are given (3 parameter passed), red component; if \$m, \$y and \$k are given (4 parameter passed) it's the cyan component; if only one parameter is passed it indicates the gray level.

Values for rgb and gray are between 0 and 255.

For CMYK the values are between 0 and 100.

#### **\$g | \$m**

Green component (between 0 and 255) if 3 parameters were passed.

Or magenta component (between 0 and 100) if 4 parameters were passed.

## **\$b | \$y**

Blue component (between 0 and 255) if 3 parameters were passed.

Or yellow component (between 0 and 100) if 4 parameters were passed.

#### **\$k**

Key/black component (between 0 and 100) if 4 parameters were passed.

# **SetaPDF\_TextStamp::setDrawBackground()**

This manual is out-of-date and covers version 1.x. For version 2.x follow this link.

# *Description*

**SETASIGN** 

```
SetaPDF_TextStamp extends SetaPDF_Stamp {
      void setDrawBackground ( [boolean $drawbackground=true] )
}
```
[With this method you ca](#page-36-0)n control th[e drawing of a bac](#page-32-0)kground rect.

## *Parameters*

## **\$drawbackground**

If you pass true the stamp a background rect will lay under the text stamp. If you pass false the background rect will not be putted out.

# **SetaPDF\_ImageStamp - Abstract class for image stamps**

This manual is out-of-date and covers version 1.x. For version 2.x follow this link.

This class is an abstract class for image handling and offers some standard methods needed by different image stamp classes.

*Class Overview*

<span id="page-54-0"></span>**SETASIGN** 

*Child Classes*

SetaPDF Stamp **└─ SetaPDF\_ImageStamp**  ♦ SetaPDF JPGStamp

♦ SetaPDF\_PNGStamp

## *[Methods](#page-32-0)*

- ➧ SetaPDF\_ImageStamp::setFileName()
- ➧ SetaPDF\_ImageStamp::setDimensions()
- ◆ SetaPDF\_ImageStamp::setWidth()
- ◆ SetaPDF\_ImageStamp::setHeight()
- ➧ [SetaPDF\\_ImageStamp::getDimension](#page-55-0)[s\(\)](#page-56-0)

## *I[nherited Methods](#page-58-0)*

## **Class:** SetaPDF\_Stamp

- ◆ SetaPDF\_Stamp::setAlpha()
- ◆ SetaPDF\_Stamp::setLink()
- ◆ SetaP[DF\\_Stamp::setVisi](#page-32-0)bility()

# **SetaPDF\_ImageStamp::setFileName()**

This manual is out-of-date and covers version 1.x. For version 2.x follow this link.

*Description*

<span id="page-55-0"></span>**SETASIGN** 

```
SetaPDF_ImageStamp extends SetaPDF_Stamp {
      mixed setFileName ( string $filename )
}
```
[Sets the path to the imag](#page-54-0)e file. Only [local files are allow](#page-32-0)ed.

*Parameters*

## **\$filename**

Tha path to the image file.

## *Return value*

True - if the file could be read and interpreted - an SetaPDF\_Error object if an error occurs.

# **SetaPDF\_ImageStamp::setDimensions()**

This manual is out-of-date and covers version 1.x. For version 2.x follow this link.

*Description*

<span id="page-56-0"></span>**SETASIGN** 

```
SetaPDF_ImageStamp extends SetaPDF_Stamp {
```

```
mixed setDimensions ( [float $width=null[, float $height=null[, boolean
$aspectRatio=false]]] )
```
[}](#page-54-0)

Sets the width and/or height of an image.

*Parameters*

**\$width**

The width of the image in points. If null, it is automatically calculated.

## **\$height**

The height of the image in points. If null, it is automatically calculated.

#### **\$aspectRatio**

Keep aspect ratio.

Version >= 1.7.3: If this parameter is set to true and both width and height are given, the image will be resized so it will fit into the width and height dimension.

## *Return value*

An array holding the new dimensions of the image. The key 'w' holds the width and the key 'h' holds the height.

# **SetaPDF\_ImageStamp::setWidth()**

This manual is out-of-date and covers version 1.x. For version 2.x follow this link.

*Description*

**SETASIGN** 

```
SetaPDF_ImageStamp extends SetaPDF_Stamp {
       mixed setWidth ( float $width[, boolean $aspectRatio=true] )
```
}

An alias for [SetaPDF\\_Im](#page-54-0)ageStamp::[setDimensions\(\\$w](#page-32-0)idth, null, \$aspectRatio)

*Parameters*

**\$width**

The width in points.

**\$aspectRatio**

Keep aspect ratio.

*Return value*

An array holding the new dimensions of the image. The key 'w' holds the width and the key 'h' holds the height.

# **SetaPDF\_ImageStamp::setHeight()**

This manual is out-of-date and covers version 1.x. For version 2.x follow this link.

*Description*

<span id="page-58-0"></span>**SETASIGN** 

```
SetaPDF_ImageStamp extends SetaPDF_Stamp {
       mixed setHeight ( float $height[, boolean $aspectRatio=true] )
```
}

An alias for [SetaPDF\\_Im](#page-54-0)ageStamp::[setDimensions\(nu](#page-32-0)ll, \$height, \$aspectRatio)

*Parameters*

**\$height**

The height in points.

**\$aspectRatio**

Keep aspect ratio.

*Return value*

An array holding the new dimensions of the image. The key 'w' holds the width and the key 'h' holds the height.

# **SetaPDF\_ImageStamp::getDimensions()**

This manual is out-of-date and covers version 1.x. For version 2.x follow this link.

## *Description*

**SETASIGN** 

```
SetaPDF_ImageStamp extends SetaPDF_Stamp {
       array getDimensions ( void )
}
```
[Returns the current imag](#page-54-0)e dimensio[ns.](#page-32-0)

*Return value*

An array holding the dimensions of the image. The key 'w' holds the width and the key 'h' holds the height.

# **SetaPDF\_JPGStamp - Class**

**SETASIGN** 

This manual is out-of-date and covers version 1.x. For version 2.x follow this link.

This class represents an image stamp based on a JPEG file.

## *Class Overview*

File:

SetaPDF\_Stamp **L**SetaPDF\_ImageStamp  $\Box$  SetaPDF JPGStamp

## *Inheri[ted Methods](#page-54-0)*

## **Class:** SetaPDF\_ImageStamp

- ◆ SetaPDF\_ImageStamp::setFileName()
- ➧ SetaP[DF\\_ImageStamp::setDime](#page-54-0)nsions()
- ◆ SetaPDF\_ImageStamp::setWidth()
- ◆ SetaPDF\_ImageStamp::setHeight()
- ➧ [SetaPDF\\_ImageStamp::getDimension](#page-55-0)[s\(\)](#page-56-0)

## **Class:** [SetaPDF\\_Stamp](#page-58-0)

- ◆ SetaPDF\_Stamp::setAlpha()
- ➧ SetaPDF\_Stamp::setLink()
- ◆ SetaP[DF\\_Stamp::setVisi](#page-32-0)bility()

# **SetaPDF\_PNGStamp - Class**

**SETASIGN** 

This manual is out-of-date and covers version 1.x. For version 2.x follow this link.

This class represents an image stamp based on a PNG file.

## *Class Overview*

File:

SetaPDF\_Stamp **L**SetaPDF\_ImageStamp  $\Box$  SetaPDF PNGStamp

## *Inheri[ted Methods](#page-54-0)*

## **Class:** SetaPDF\_ImageStamp

- ◆ SetaPDF\_ImageStamp::setFileName()
- ➧ SetaP[DF\\_ImageStamp::setDime](#page-54-0)nsions()
- ◆ SetaPDF\_ImageStamp::setWidth()
- ◆ SetaPDF\_ImageStamp::setHeight()
- ➧ [SetaPDF\\_ImageStamp::getDimension](#page-55-0)[s\(\)](#page-56-0)

## **Class:** [SetaPDF\\_Stamp](#page-58-0)

- ◆ SetaPDF\_Stamp::setAlpha()
- ➧ SetaPDF\_Stamp::setLink()
- ◆ SetaP[DF\\_Stamp::setVisi](#page-32-0)bility()

# <span id="page-62-0"></span>**SetaPDF\_PdfStamp - Class**

This manual is out-of-date and covers version 1.x. For version 2.x follow this link.

This class represents a stamp object based on a page of another existing PDF document.

To avoid an unneeded ov[erhe](https://www.setasign.de/support/manuals/setapdf-stamper/)ad, the class holds the parser objects in a static variable. The class automatically only touches a single parser if different pages of a single document were needed in different stamp objects. Also internal PDF objects were shared among the stamp instances.

Some things you should keep in mind:

**The Page Tree**

If you want to stamp several pages of a PDF document, you should initiate the stamp object with the biggest page number at first. This will make sure that the page tree of the original document will only be read once.

This is because the parser simply reads the page tree until it finds the needed page. This process will start at the root entry of the page tree. An example: Your first stamp is based on page 1. The lookup in the page tree will stop at page 1. After that you initiate a snd stamp which is based on page 2 the lookup will find page 1 and 2. Then you initiate a third stamp which is based on page 3 the lookup will find page 1,2 and 3. If you would start with page 3 all other pages are already known for the other stamp objects.

## **Dynamic Content**

The stamp class will only use the content stream of a page for the appearance of the stamp. Dynamic content like links, form fields or any other annotation will not be used.

*Class Overview*

File:

SetaPDF\_Stamp  $\Box$  SetaPDF PdfStamp

## *[Methods](#page-32-0)*

- ◆ SetaPDF\_PdfStamp::setFileName()
- ◆ SetaPDF\_PdfStamp::setPageNo()
- ➧ SetaPDF\_PdfStamp::getPageNo()
- ➧ SetaPDF\_PdfStamp::getPageCount()
- ◆ [SetaPDF\\_PdfStamp::readAllPages\(\)](#page-64-0)

[© Setasign 2013](#page-67-0) Page 63 of 91

# **SETASIGN**

**SetaPDF-Stamper API - Manual and Reference**

- **▶ SetaPDF\_PdfStamp::setDimensions()**
- ➧ SetaPDF\_PdfStamp::setWidth()
- SetaPDF\_PdfStamp::setHeight()
- ◆ SetaPDF\_PdfStamp::getPageBoxes()
- **[SetaPDF\\_PdfStamp::getOriginBox\(\)](#page-69-0)**
- ➧ [SetaPDF\\_PdfStamp::getPageR](#page-70-0)[o](#page-71-0)tation()

# *I[nherited Methods](#page-73-0)*

**Class:** SetaPDF\_Stamp

- ◆ SetaPDF\_Stamp::setAlpha()
- **SetaPDF** Stamp::setLink()
- ➧ SetaP[DF\\_Stamp::setVisi](#page-32-0)bility()

# **SetaPDF\_PdfStamp::setFileName()**

This manual is out-of-date and covers version 1.x. For version 2.x follow this link.

*Description*

<span id="page-64-0"></span>**SETASIGN** 

```
SetaPDF_PdfStamp extends SetaPDF_Stamp {
      mixed setFileName ( string $filename[, integer $pageNo=1] )
```
}

[Sets the path to the pd](#page-62-0)f file. Only l[ocal files are allow](#page-32-0)ed.

Additionally you can define which page you want to use with this stamp object.

*Parameters*

**\$filename**

Tha path to the image file.

**\$pageNo**

The page number

*Return value*

True - if the file could be read and interpreted - an SetaPDF\_Error object if an error occurs.

*Version*

# **SetaPDF\_PdfStamp::setPageNo()**

This manual is out-of-date and covers version 1.x. For version 2.x follow this link.

*Description*

<span id="page-65-0"></span>**SETASIGN** 

```
SetaPDF_PdfStamp extends SetaPDF_Stamp {
      mixed setPageNo ( string $pageNo )
```
}

[Sets the page to use f](#page-62-0)or the appe[arance.](#page-32-0)

*Parameters*

**\$pageNo**

The page number which should be used as the appearance.

*Return value*

True - if everything works as expected - an SetaPDF\_Error object if an error occurs.

*Version*

# **SetaPDF\_PdfStamp::getPageNo()**

This manual is out-of-date and covers version 1.x. For version 2.x follow this link.

*Description*

**SETASIGN** 

```
SetaPDF_PdfStamp extends SetaPDF_Stamp {
       integer getPageNo ( void )
}
```
[Returns the page num](#page-62-0)ber which [will be used as the](#page-32-0) appearance of the stamp.

*Return value*

The page number.

*Version*

# **SetaPDF\_PdfStamp::getPageCount()**

This manual is out-of-date and covers version 1.x. For version 2.x follow this link.

*Description*

<span id="page-67-0"></span>**SETASIGN** 

```
SetaPDF_PdfStamp extends SetaPDF_Stamp {
       mixed getPageCount ( void )
}
```
[Returns the page coun](#page-62-0)t of the so[urce document.](#page-32-0)

*Return value*

The page count or a SetaPDF\_Error object if an error occurs.

*Version*

# **SetaPDF\_PdfStamp::readAllPages()**

This manual is out-of-date and covers version 1.x. For version 2.x follow this link.

*Description*

<span id="page-68-0"></span>**SETASIGN** 

```
SetaPDF_PdfStamp extends SetaPDF_Stamp {
       mixed readAllPages ( void )
}
```
[This method reads in a](#page-62-0)ll pages of [the source docum](#page-32-0)ent.

You should use this method if you want to use all pages of a document with different stamp objects (the parser will be the same for all stamp objects).

If you don't call this method it could be that the parser has to reread the page tree of the document a few times. To avoid this, you can force the parser to read all pages at once.

*Return value*

True or a SetaPDF\_Error object if an error occurs.

*Version*

# **SetaPDF\_PdfStamp::setDimensions()**

This manual is out-of-date and covers version 1.x. For version 2.x follow this link.

## *Description*

<span id="page-69-0"></span>**SETASIGN** 

```
SetaPDF_PdfStamp extends SetaPDF_Stamp {
       mixed setDimensions ( [float $width=null[, float $height=null[, boolean
       $aspectRatio=false]]] )
```
[}](#page-62-0)

Sets the width and/or height of the stamp.

#### *Parameters*

**\$width**

The width of the stamp in points. If null, it is automatically calculated.

#### **\$height**

The height of the stamp in points. If null, it is automatically calculated.

## **\$aspectRatio**

Keep aspect ratio.

## *Return value*

An array holding the new dimensions of the stamp. The key 'w' holds the width and the key 'h' holds the height.

# **SetaPDF\_PdfStamp::setWidth()**

This manual is out-of-date and covers version 1.x. For version 2.x follow this link.

*Description*

<span id="page-70-0"></span>**SETASIGN** 

```
SetaPDF_PdfStamp extends SetaPDF_Stamp {
       mixed setWidth ( float $width[, boolean $aspectRatio=true] )
```
}

[An alias for](#page-62-0) SetaPDF\_PdfStamp::[setDimensions\(\\$w](#page-32-0)idth, null, \$aspectRatio)

*Parameters*

**\$width**

The width in points.

**\$aspectRatio**

Keep aspect ratio.

*Return value*

An array holding the new dimensions of the stamp. The key 'w' holds the width and the key 'h' holds the height.

# **SetaPDF\_PdfStamp::setHeight()**

This manual is out-of-date and covers version 1.x. For version 2.x follow this link.

*Description*

<span id="page-71-0"></span>**SETASIGN** 

```
SetaPDF_PdfStamp extends SetaPDF_Stamp {
       mixed setHeight ( float $height[, boolean $aspectRatio=true] )
```
}

[An alias for](#page-62-0) SetaPDF\_PdfStamp::[setDimensions\(nu](#page-32-0)ll, \$height, \$aspectRatio)

*Parameters*

**\$height**

The height in points.

**\$aspectRatio**

Keep aspect ratio.

*Return value*

An array holding the new dimensions of the stamp. The key 'w' holds the width and the key 'h' holds the height.
## **SetaPDF\_PdfStamp::getPageBoxes()**

This manual is out-of-date and covers version 1.x. For version 2.x follow this link.

*Description*

**SETASIGN** 

```
SetaPDF_PdfStamp extends SetaPDF_Stamp {
```

```
mixed getPageBoxes ( [integer $pageNo=null[, string $fileName=null]] )
```
}

[Gets the page boxes o](#page-62-0)f a PDF do[cument.](#page-32-0)

*Parameters*

**\$pageNo**

The page number

### **\$fileName**

The path of the PDF file. If not set, the document which is set in the setFileName()-method is taken.

## *Return value*

An array of boxes, while the keys are the box-names (f.g. /MediaBox, /TrimBox,...).

Each box has following entries:

- ➧ x: the abscissa
- ➧ y: ordinate
- ➧ w: the width
- **▶ h: the height**
- ➧ llx: lower left abscissa
- ➧ lly: lower left ordinate
- ➧ urx: upper right abscissa
- ➧ ury: upper right ordinate

If an error occurs this method will return a SetaPDF\_Error-Object.

*Version*

# **SetaPDF\_PdfStamp::getOriginBox()**

This manual is out-of-date and covers version 1.x. For version 2.x follow this link.

*Description*

**SETASIGN** 

```
SetaPDF_PdfStamp extends SetaPDF_Stamp {
       mixed getOriginBox ( integer $pageNo[, mixed $fileName=null] )
```
}

[Gets the origin page b](#page-62-0)ox. This will [be the /CropBox o](#page-32-0)r the /MediaBox. The method will check the existence of the desired box for you.

Width and height will be calculated automatically in relation to the rotation of the page.

### *Parameters*

**\$pageNo**

The page number

### **\$fileName**

The path of the PDF file. If not set, the document which is set in the  $factor(y)$ -method or by setSourceFileName() is taken.

## *Return Values*

An array [with the following entri](https://www.setasign.de/support/manuals/setapdf-signer/setapdf-signer/setsourcefilename/)es:

- $\blacktriangleright$  x: the abscissa
- ➧ y: ordinate
- ➧ w: the width
- **▶ h: the height**
- ➧ llx: lower left abscissa
- ➧ lly: lower left ordinate
- ➧ urx: upper right abscissa
- ➧ ury: upper right ordinate

If an error occurs this method will return a SetaPDF\_Error-Object.

*Version*

# **SetaPDF\_PdfStamp::getPageRotation()**

This manual is out-of-date and covers version 1.x. For version 2.x follow this link.

## *Description*

**SETASIGN** 

```
SetaPDF_PdfStamp extends SetaPDF_Stamp {
```
mixed **getPageRotation** ( integer \$pageNo[, mixed \$fileName=null] )

}

[Gets the number of de](#page-62-0)grees by w[hich the page is ro](#page-32-0)tated.

*Parameters*

**\$pageNo**

The page number

### **\$fileName**

The path of the PDF file. If not set, the document which is set in the setFileName()-method is taken.

## *Return Values*

An integer value of a factor 90 or false if no value is given.

If an error occurs this method will return a SetaPDF\_Error-Object.

*Version*

## **SetaPDF\_Stamper - The main API class**

This manual is out-of-date and covers version 1.x. For version 2.x follow this link.

This class is the main class of the API. It manages the whole stamping part.

*Class Overview*

<span id="page-75-0"></span>**SETASIGN** 

*Child Classes*

**SetaPDF └─ SetaPDF\_Stamper**  ➧ SetaPDF\_StamperPRO

*[Methods](#page-23-0)*

- ♦ SetaPDF Stamper::factory()
- ◆ SetaPDF\_Stamper::cleanUp()
- ➧ SetaPDF\_Stamper::setUseUpdate()
- ➧ SetaPDF\_Stamper::addFile()
- ◆ [SetaPDF\\_Stamper::addFiles](#page-76-0)()
- ◆ [SetaPDF\\_Stamper::getPageC](#page-77-0)ount()
- ◆ [SetaPDF\\_Stamper::getPageBoxes\(\)](#page-78-0)
- ➧ [SetaPDF\\_Stamper::getOrigin](#page-79-0)Box()
- ➧ [SetaPDF\\_Stamper::getPageR](#page-80-0)otation()
- ◆ [SetaPDF\\_Stamper::setStamp\(\)](#page-81-0)
- ➧ [SetaPDF\\_Stamper::stampit\(\)](#page-82-0)

## *I[nherited Methods](#page-85-0)*

**Class:** SetaPDF

➧ SetaPDF::isError()

# **SetaPDF\_Stamper::factory()**

<span id="page-76-0"></span>**SETASIGN** 

This manual is out-of-date and covers version 1.x. For version 2.x follow this link.

*Description*

```
SetaPDF_Stamper extends SetaPDF {
       mixed factory ( [string $dest='F'[, boolean $stream=false]] )
}
```
[This method has to b](#page-75-0)e called sta[tic and wil](#page-23-0)l return an instance of the SetaPDF\_Stamper class or an SetaPDF\_Error object.

## *Parameters*

### **\$dest**

Defines how the resulting documents are handled:

- ➧ "F" saves the file to the file system
- ➧ "D" the file will be send to the client with a download dialogue (not possible in batch mode)
- ➧ "I" the file will be displayed in the client's browser window. (not possible in batch mode)

#### **\$stream**

This parameter is only used if \$dest is set to "D" or "I". If it is set to *true*, the document will be sent immediately as soon as the first content bytes are available. In this case the length-header will not be sent. If this parameter is set to false, the whole document is held in memory until it is completely assembled.

The streaming facility is very effective, because the client does not become aware of any script processing time.

## *Return Values*

In case of success you get a new instance of the SetaPDF\_Stamper class.

On failure an SetaPDF\_Error object will be returned. It is strongly recommened to check this return value with SetaPDF::isError().

# **SetaPDF\_Stamper::cleanUp()**

<span id="page-77-0"></span>**SETASIGN** 

This manual is out-of-date and covers version 1.x. For version 2.x follow this link.

*Description*

```
SetaPDF_Stamper extends SetaPDF {
       void cleanUp ( void )
}
```
[This method will clos](#page-75-0)e all opene[d parser ob](#page-23-0)jects, remove the stamp objects from the stamper instance and frees memory.

You should call this method after you'd called SetaPDF\_Stamper::stampit() and you want to execute additional code to free memory.

*Version*

Available since version 1.6.2.

# **SetaPDF\_Stamper::setUseUpdate()**

This manual is out-of-date and covers version 1.x. For version 2.x follow this link.

*Description*

<span id="page-78-0"></span>**SETASIGN** 

```
SetaPDF_Stamper extends SetaPDF {
      void setUseUpdate ( [boolean $useUpdate=true] )
```
}

[Defines if the resultin](#page-75-0)g documen[t should on](https://www.setasign.de/support/manuals/setapdf-formfiller/1/setapdf/)ly be updated (very fast) or if the resulting document should be rebuild from scratch.

*Parameters*

**\$useUpdate**

True or false

# **SetaPDF\_Stamper::addFile()**

<span id="page-79-0"></span>**SETASIGN** 

This manual is out-of-date and covers version 1.x. For version 2.x follow this link.

*Description*

```
SetaPDF_Stamper extends SetaPDF {
       mixed addFile ( array $file )
```
}

[With this method you](#page-75-0) can add a [single pdf](#page-23-0) file to the stamping process.

*Parameters*

**\$file**

An array with the following keys:

- ➧ "in": The path to the original PDF document
- ➧ "out": The path oder the name of the resulting PDF document
- ➧ "compression": Turn compression of new content streams on or off

The key "compression" is optional. The default value is false

## *Return value*

# **SetaPDF\_Stamper::addFiles()**

<span id="page-80-0"></span>**SETASIGN** 

This manual is out-of-date and covers version 1.x. For version 2.x follow this link.

*Description*

```
SetaPDF_Stamper extends SetaPDF {
      mixed addFiles ( array $files )
```
}

[With this method you](#page-75-0) can add m[ultiple PDF](#page-23-0) documents to the stamping process.

*Parameters*

**\$files**

An associative array of arrays, described in SetaPDF Stamper::addFile().

## *Return value*

# **SetaPDF\_Stamper::getPageCount()**

This manual is out-of-date and covers version 1.x. For version 2.x follow this link.

*Description*

<span id="page-81-0"></span>**SETASIGN** 

```
SetaPDF_Stamper extends SetaPDF {
       mixed getPageCount ( string $fileName )
}
```
[Returns the page cou](#page-75-0)nt of the gi[ven PDF d](#page-23-0)ocument.

The parser that is used to get the page count is cached in the stamper object instance and will be used later if it is needed by the stampit-method. If you don't need the parser, just release it from the stamper instance by calling the  $cleanUp()$ -method.

*Parameters*

**\$fileName**

The path to the PDF document.

*Return value*

The page count or a SetaPDF\_Error object if an error occurs.

*Version*

## **SetaPDF\_Stamper::getPageBoxes()**

This manual is out-of-date and covers version 1.x. For version 2.x follow this link.

## *Description*

<span id="page-82-0"></span>**SETASIGN** 

```
SetaPDF_Stamper extends SetaPDF {
       mixed getPageBoxes ( integer $pageNo, string $fileName )
```
}

[Gets the page boxes](#page-75-0) of a PDF d[ocument.](#page-23-0)

*Parameters*

**\$pageNo**

The page number

**\$fileName**

The path of the PDF file.

### *Return value*

An array of boxes, while the keys are the box-names (f.g. /MediaBox, /TrimBox,...).

Each box has following entries:

- ➧ x: the abscissa
- ➧ y: ordinate
- ➧ w: the width
- **▶ h: the height**
- ➧ llx: lower left abscissa
- ➧ lly: lower left ordinate
- ➧ urx: upper right abscissa
- ➧ ury: upper right ordinate

If an error occurs this method will return a SetaPDF\_Error-Object.

*Version*

# **SetaPDF\_Stamper::getOriginBox()**

This manual is out-of-date and covers version 1.x. For version 2.x follow this link.

## *Description*

<span id="page-83-0"></span>**SETASIGN** 

```
SetaPDF_Stamper extends SetaPDF {
       mixed getOriginBox ( integer $pageNo, mixed $fileName )
}
```
[Gets the origin page](#page-75-0) box. This w[ill be the /C](#page-23-0)ropBox or the /MediaBox. The method will check the existence of the desired box for you.

Width and height will be calculated automatically in relation to the rotation of the page.

#### *Parameters*

#### **\$pageNo**

The page number

#### **\$fileName**

The path of the PDF file.

## *Return Values*

An array with the following entries:

- $\blacktriangleright$  x: the abscissa
- ➧ y: ordinate
- ➧ w: the width
- **▶ h: the height**
- ➧ llx: lower left abscissa
- ➧ lly: lower left ordinate
- ➧ urx: upper right abscissa
- ➧ ury: upper right ordinate

If an error occurs this method will return a SetaPDF\_Error-Object.

## *Version*

# **SetaPDF\_Stamper::getPageRotation()**

This manual is out-of-date and covers version 1.x. For version 2.x follow this link.

## *Description*

**SETASIGN** 

```
SetaPDF_Stamper extends SetaPDF {
       mixed getPageRotation ( integer $pageNo, string $fileName )
```
}

[Gets the number of d](#page-75-0)egrees by [which the p](#page-23-0)age is rotated.

*Parameters*

**\$pageNo**

The page number

**\$fileName**

The path of the PDF file.

*Return Values*

An integer value of a factor 90 or false if no value is given.

If an error occurs this method will return a SetaPDF\_Error-Object.

*Version*

## **SetaPDF\_Stamper::setStamp()**

<span id="page-85-0"></span>**SETASIGN** 

This manual is out-of-date and covers version 1.x. For version 2.x follow this link.

*Description*

```
SetaPDF_Stamper extends SetaPDF {
      mixed setStamp ( &$stamp[, string $position='LT'[, mixed
       $showOnPage='all'[, float $translate_x=0[, float $translate_y=0[, float
       $rotation=0[, boolean $underlay=false[, mixed $callback=null]]]]]]] )
}
```
With this method you can add multiple stamp objects to the stamping process.

You can add one stamp object more than one time on different positions, pages and/or rotations.

### *Parameters*

#### **&\$stamp**

A reference to an instance of any stamp object.

### **\$position**

The position of a Stamp is defined by special tokens like LT, LM, and so on. The letters are defined as follows:

- ➧ L: Left
- ➧ C: Center
- ➧ R: Right
- ➧ T: Top
- ➧ M: Middle
- ➧ B: Bottom

These letters can be combined to tokens like  $LT = LeftTop$ ,  $RB = RightBottom$ ,...

#### **\$showOnPage**

This parameter defines on which pages the stamp should appear.

Possible values are:

- ➧ "all": on all pages
- ➧ "odd": only on odd pages
- ➧ "even": only on even pages
- ➧ "first": only on the first page
- ➧ "last": only on the last page
- ➧ A one- or two-dimensional array which values represent the page numbers on which the stamp should appear.

Also it's possible to create your own functions/methods which will check if the current page should be stamped. The possible values are:

- ♦ A callback functions name as a string
- ♦ An array of 2 values: key 0: an object instance, key 1: the method to call
- ➧ An array of 2 values: key 0: a class name (string), key 1: the static method to call (string)

The SetaPDF-Stamper API will call your given function/method with 2 parameter: "current page", "total number of pages in the document". The function/method should return true if the page should be stamped or false if it shouldn't.

So your function/method should look like this:

```
function shouldWeStamp($pageNo, $totalPageCount) {
   return true||false;
}
```

```
$translate_x
```
The *\$translate\_x*-parameter can be used to translate the position of the stamp on the x-axis. The input is done in points.

#### **\$translate\_y**

The \$translate\_y-parameter can be used to translate the position of the stamp on the y-axis. The input is done in points.

### **\$rotation**

The rotation in degrees.

Be informed that the API will do an automatic correction of the position if an area of a stamp will be translated outside the viewing area.

### **\$underlay**

This parameter let you define if the stamp should be layed above the existing content or under.

The default behaviour is to place them on top: false

### **\$callback**

A callback function or method which should be called before the stamp is written on a specific page.

The possible values are:

- ♦ A callback functions name as a string
- ♦ An array of 2 values: key 0: an object instance, key 1: the method to call
- ➧ An array of 2 values: key 0: a class name (string), key 1: the static method to call (string)

The SetaPDF-Stamper API will call your given function/method with 3 parameter: "stamp properties" (a reference!), "current page", "total number of pages in the document". The function/method should return true if the stamp was changed.

So your function/method should look like this:

```
function adjustAlpha(&$stampProperties, $currentPageNo,
                  $pageCount) {
  // get the stamp object assigned in the first parameter of setStamp()
   $stamp =& $stampProperties['stamp'];
  // set the alpha/transparency in relation to the page count
   $stamp->alpha += 1/$pageCount;
   return true;
}
```
More examples will follow in the coming days.

### *Return value*

# **SetaPDF\_Stamper::stampit()**

**SETASIGN** 

This manual is out-of-date and covers version 1.x. For version 2.x follow this link.

*Description*

```
SetaPDF_Stamper extends SetaPDF {
      mixed stampit ( void )
}
```
[This method starts th](#page-75-0)e main sta[mp process](#page-23-0).

*Return Values*

# **SetaPDF\_StamperPRO - Stamps encrypted PDF documents**

This manual is out-of-date and covers version 1.x. For version 2.x follow this link.

This class offers the facility to stamp already encrypted PDF documents, if the owner password is known.

Because of this the only p[ublic](https://www.setasign.de/support/manuals/setapdf-stamper/) method, which is overwritten is the addFile-method.

## *Class Overview*

<span id="page-89-0"></span>**SETASIGN** 

SetaPDF SetaPDF\_Stamper **└ SetaPDF\_StamperPRO** 

*Metho[ds](#page-75-0)*

◆ SetaPDF\_StamperPRO::addFile()

## *Inherited Methods*

**Class:** SetaPDF\_Stamper

- ♦ SetaPDF Stamper::factory()
- ➧ SetaPDF\_Stamper::cleanUp()
- ➧ SetaP[DF\\_Stamper::setUse](#page-75-0)Update()
- ◆ SetaPDF\_Stamper::addFiles()
- ◆ [SetaPDF\\_Stamper::getPage](#page-76-0)Count()
- ➧ [SetaPDF\\_Stamper::getPageB](#page-77-0)oxes()
- ➧ [SetaPDF\\_Stamper::getOriginBox\(\)](#page-78-0)
- [SetaPDF\\_Stamper::getPageR](#page-80-0)otation()
- ◆ [SetaPDF\\_Stamper::setStamp\(\)](#page-81-0)
- ◆ SetaPDF Stamper::stampit()

**Class:** [SetaPDF](#page-85-0)

➧ SetaPDF::isError()

# **SetaPDF\_StamperPRO::addFile()**

This manual is out-of-date and covers version 1.x. For version 2.x follow this link.

*Description*

**SETASIGN** 

```
SetaPDF_StamperPRO extends SetaPDF_Stamper {
       mixed addFile ( array $file )
```
}

[With this method you can](#page-89-0) add a sing[le pdf file to the stam](#page-75-0)ping process.

*Parameters*

**\$file**

An array with the following keys:

- ➧ "in": The path to the original PDF document
- ➧ "out": The path oder the name of the resulting PDF document
- ➧ "compression": Turn compression of new content streams on or off
- ➧ "ownerpw": The owner password if the document is encrypted.

The key "compression" is optional. The default value is false

## *Return value*